#### <span id="page-0-0"></span>00000000000000000

# What to do today (01/16)?

1. Introdution and Preparation

# 2. Analysis with Binary Variables (Chp 1-2)

[2.1 Analysis with binary variables I \(Chp 1\)](#page-1-0) [2.1.1 On one binary variable \(Chp1.1\)](#page-1-0) [2.1.2 On two binary variables \(Chp1.2\)](#page-1-0) [2.1.2A Introduction](#page-1-0) [2.1.2B Inference with two binary variables](#page-15-0) [2.1.2C Further topics](#page-19-0)

[2.2 Analysis with binary response II \(Chp 2\)](#page-19-0)

イロメ イ押メ イヨメ イヨメ

 $QQ$ 

<span id="page-1-0"></span>Often it is of interest to jointly study two binary variables, say  $X$  and  $Y$ .

- $\blacktriangleright$  Two binary variables: X and Y
	- $\blacktriangleright$  joint prob:  $P(X = i, Y = j) = \pi_{ii}$  for  $i = 1, 2$  and  $j = 1, 2$

\n- $$
P(X = i) = \pi_{i1} + \pi_{i2} = \pi_{i+}
$$
 for  $i = 1, 2$ ;  $P(Y = j) = \pi_{1j} + \pi_{2j} = \pi_{+j}$  for  $j = 1, 2$
\n

- $\triangleright$  conditional prob:  $P(X = i | Y = j) = \pi_{ij}/\pi_{+j}$  for  $i = 1, 2, j = 1, 2;$  $P(Y = j | X = i) = \pi_{ij}/\pi_{i+}$  for  $i = 1, 2, j = 1, 2$
- $\triangleright$  X and Y are independent  $(X \perp Y)$  iff

\n- $$
\pi_{ij} = \pi_{i+} \pi_{+j}
$$
, or
\n- $\blacktriangleright$   $P(X = i | Y = j) = \pi_{i+}$  for all  $i, j$ , or
\n- $\blacktriangleright$   $P(Y = j | X = i) = \pi_{+j}$  for all  $i, j$ .
\n

Often it is of interest to jointly study two binary variables, say  $X$  and  $Y$ .

► Data: iid 
$$
(X_k, Y_k)
$$
 :  $k = 1, ..., n$ 

ightharpoonup tabulate the data by  $2 \times 2$  contingency table:

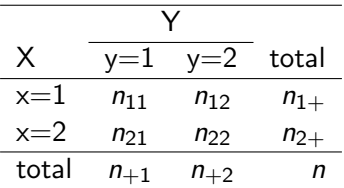

(ロ) (御) (唐) (唐) (唐) 2000

How to analyze the contingency table?

Example. Cross-classification of belief in afterlife by gender based on data from 1998 general social survey

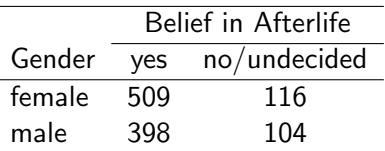

**Setting.** a random sample of  $n = 1127$  subjects were classified according to presence/absence of two characteristics, yes/no of belief in afterlife and female or male: the table presents the frequency counts in the  $2 \times 2$  categories

K ロ K K @ K K X B K K B K C B (B )

Example. Cross-classification of lung cancer or not by ever smoked or not based on data from an early cancer study

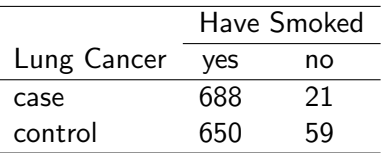

Setting. a random sample of 709 lung cancer patients, and a random sample of 709 non-lung cancer patients were respectively categorized according to ever smoked or not: the table presents the frequency counts in the  $2 \times 2$  categories

**Example.** Cross-classification of aspirin use and heart attack based on data from a Harvard physicians' health study

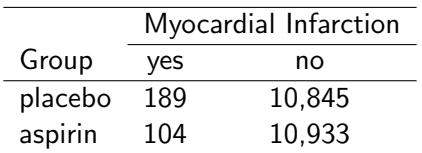

**Setting.** enrolled subjects were randomized to placebo or aspirin group, and whether they had any heart attacks during the 5-year study were recorded: the table presents the frequency counts in the  $2 \times 2$  categories

メロト メ御い メ君 トメ 君 トッ 君

### Types of practical studies:

- $\triangleright$  retrospective vs prospective: Examples of "belief in afterlife" and "lung cancer" vs Example of "aspirin"
- $\triangleright$  observational (e.g. cohort study, case-control study) vs experimental (e.g. clinical trial)
- $\triangleright$  cross-sectional vs longitudinal studies

### Types of sampling in observational studies:

- Example of "belief in afterlife" : Subjects were a random sample from the population
- Example of "lung cancer": purposive sampling

The data in the examples are all presented using a  $2 \times 2$ table.

### Contingency Table

 $\triangleright$  a table with cells contain frequency counts of outcome according to categorical variables

### 2-Way Contingency Table

 $\triangleright$  a table with cells contain frequency counts of outcome according to 2 categorical variables

### I× J Contingency Table

 $\triangleright$  a table with cells contain frequency counts of outcome according to 2 categorical variables, one with I levels and one with I levels

K ロ ▶ K 레 ▶ | K 회 ▶ | K 환 ▶ │ 환 │ ⊙ Q Q ⊙

### Basic concepts related to  $2 \times 2$  contingency table: Relative Risk and Odds Ratio

Given a  $2 \times 2$  table,

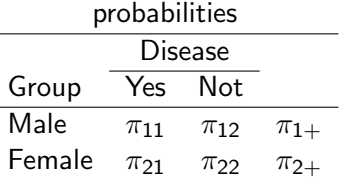

 $\blacktriangleright$  Relative Risk

$$
RR = \frac{Pr(disease in M|M)}{Pr(disease in F|F)} = \frac{\pi_{11}/\pi_{1+}}{\pi_{21}/\pi_{2+}}
$$

Given a  $2 \times 2$  table,

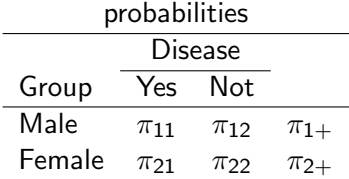

 $\triangleright$  Odds Ratio (OR) disease odds in Male(1st)-group/Female(2nd)-group:

$$
\textit{odds}_1 = \pi_{11}/\pi_{12}; \textit{odds}_2 = \pi_{21}/\pi_{22}
$$

the odds ratio is

$$
\theta = \textit{odds}_1 / \textit{odds}_2
$$

# 2.1.2A On two binary variables (Chp1.2):

### Introudction

Basic concepts related to  $2 \times 2$  contingency table: Relative Risk and Odds Ratio

Remarks.

 $\blacktriangleright$  RR ≈  $\theta$  (OR) when  $\pi_{11}$  <<  $\pi_{12}$  and  $\pi_{21}$  <<  $\pi_{22}$  (for rare disease)

(ロ) (御) (君) (君) (君) 君 のぬの

 $\triangleright$   $X \perp Y \Longrightarrow \theta = 1$  and  $RR = 1$ 

How about  $" \Longleftarrow" ?$ 

Basic concepts related to  $2 \times 2$  contingency table: Sensitivity and Specificity

For a diagnostic test:

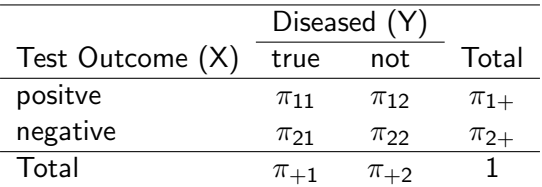

(ロ) (御) (君) (君) (君) 君 のぬの

- **sensitivity**  $Pr(X = positive | Y = true) = \frac{\pi_{11}}{\pi_{+1}}$
- **specificity**  $Pr(X = negative | Y = not) = \frac{\pi_{22}}{\pi_{+2}}$

two conditional probabilities

### Probability Models for  $2 \times 2$  Tables

 $\triangleright$  multinomial sampling: e.g. Example of "belief in afterlife" with fixed  $N = n$ ,  $(N_{11}, N_{12}, N_{21}, N_{22}) \sim \text{multinomial}\big(n; (\pi_{11}, \pi_{12}, \pi_{21}, \pi_{22})\big)$ 

(ロ) (御) (君) (君) (君) 君 のぬの

# 2.1.2A On two binary variables (Chp1.2):

### **Introudction**

Probability Models for  $2 \times 2$  Tables

 $\triangleright$  binomial sampling: e.g. Example of "lung cancer"

Given 
$$
N_{1+} = n_{1+}
$$
,  $(N_{11}, N_{12}) \sim B(n_{1+}, p_1)$  with  $p_1 = \pi_{11}/\pi_{1+}$ ;

Given  $N_{2+} = n_{2+}$ ,  $(N_{21}, N_{22}) \sim B(n_{2+}, p_2)$  with  $p_2 = \pi_{21}/\pi_{2+}$ 

Probability Models for  $2 \times 2$  Tables

**• hyper-geometric distn:** e.g. select balls from a box with black and red balls

Given the row and column totals  $n_{i+}$  and  $n_{+j}$ ,

$$
Pr(N_{11} = x | n_{1+}, n_{2+}, n_{+1}, n_{+2}) = \frac{\binom{n_{+1}}{x} \binom{n_{+2}}{n_{1+} - x}}{\binom{n}{n_{1+}}}
$$

(ロ) (御) (君) (君) (君) 君 のぬの

### <span id="page-15-0"></span>2.1.2B Inference with two binary variables

Likelihood-based and others approaches with  $2 \times 2$ contingency tables:

### $\blacktriangleright$  Estimation

 $\blacktriangleright$  estm probabilities of  $\pi_{ij}$ ,  $\pi_{i+}$ ,  $\pi_{+j}$ ,  $p_i = \pi_{i1}/\pi_{i+1}$ 

(ロ) (御) (唐) (唐) (唐) 2000

 $\triangleright$  estm RR and OR

### $\blacktriangleright$  Hypothesis Testing

- ► about a parameter: e.g.  $p_1 p_2$
- $\blacktriangleright$  about independence

### 2.1.2B Inference with two binary variables

Likelihood-based and others approaches with  $2 \times 2$ contingency tables:

- $\blacktriangleright$  Estimation
	- **Extin probabilities** of  $\pi_{ij}$ ,  $\pi_{i+}$ ,  $\pi_{+j}$ ,  $p_i = \pi_{i1}/\pi_{i+1}$

- $\blacktriangleright$  estm RR and OR
- $\blacktriangleright$  Hypothesis Testing
	- $\triangleright$  about a parameter: e.g.  $p_1 p_2$
	- $\blacktriangleright$  about independence

### 2.1.2B Inference with two binary variables: Estimating Probabilities

 $\blacktriangleright$  To estm  $\pi_{ii}$  with data from cross-sectional studies by multinomial sampling: (e.g. Example of "belief in afterlife")

Given the grand total n,  $(N_{11}, N_{12}, N_{21}, N_{22}) \sim \textit{multinomial}(n, \pi_{ij}'s)$ 

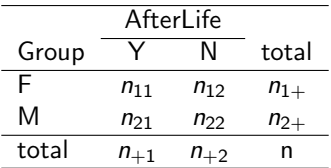

**If** the likelihood function (with constraint  $\sum \pi_{ij} = 1$ ):

 $L(\pi_{11}, \pi_{12}, \pi_{21}, \pi_{22} | \textit{data}) = \frac{n!}{n_{11}! n_{12}! n_{21}! n_{22}!} \pi_{11}^{n_{11}} \pi_{12}^{n_{12}} \pi_{21}^{n_{21}} \pi_{22}^{n_{22}} \propto \pi_{11}^{n_{11}} \pi_{12}^{n_{12}} \pi_{21}^{n_{21}} \pi_{22}^{n_{21}}$ 

### 2.1.2B Inference with two binary variables: Estimating Probabilities

 $\implies$  the MLE  $\hat{\pi}_{11} = n_{11}/n$ ,  $\hat{\pi}_{12} = n_{12}/n$ ,  $\hat{\pi}_{21} = n_{21}/n$ ,  $\hat{\pi}_{22} = n_{22}/n$ 

Plus,  $\hat{\pi}_{1+} = \hat{\pi}_{11} + \hat{\pi}_{12} = n_{1+}/n$ ,  $\hat{\pi}_{2+} = \hat{\pi}_{21} + \hat{\pi}_{22} = n_{2+}/n$ ,  $\hat{\pi}_{+1} = \hat{\pi}_{11} + \hat{\pi}_{21} = n_{+1}/n$ ,  $\hat{\pi}_{+2} = \hat{\pi}_{12} + \hat{\pi}_{22} = n_{+2}/n$ .

and 
$$
\hat{p}_1 = \hat{\pi}_{11}/\hat{\pi}_{1+} = n_{11}/n_{1+}
$$
,  $\hat{p}_2 = \hat{\pi}_{21}/\hat{\pi}_{2+} = n_{21}/n_{2+}$ ,

the same as the corresponding sample proportions!

 $\implies$  confidence intervals: Wald-type, score-based, LRT-based with large sample

e.g. Wald type: 
$$
\hat{\pi}_{11} \pm (1.96) \sqrt{\frac{\hat{\pi}_{11}[1-\hat{\pi}_{11}]}{n}}
$$

<span id="page-19-0"></span>00000000000000000

### What will we study next class?

- 1. Introduction and Preparation
- 2. Analysis with Binary Variables (Chp 1-2)
	- $\triangleright$  2.1 Analysis with binary variables I (Chp 1)
		- $\triangleright$  2.1.1 On one binary variable (Chp1.1)
		- $\triangleright$  2.1.2 On two binary variables (Chp1.2)
			- $\rightarrow$  2.1.2A Introduction
			- $\triangleright$  2.1.2B Inference with two binary variables
			- $\blacktriangleright$  2.1.2C Further topics

 $\triangleright$  2.2 Analysis with binary response II (Chp 2)

イロメ イ押メ イヨメ イヨメ

 $QQ$